随着社会不断发展到现在,世界经济正一步一步走向数字生态系统,无论是做小 生意还是做投资,纸币出现的次数越来越少,取而代之的便是电子化货币。针对这 种发展趋势,越来越多的人开始涌入了虚拟货币赛道中,也催生了很多专业的交易 平台。至于Bitget是什么平台?

 Bitget交易所是全球领先的社区共治数字资产交易平台,它隶属于数字金融品牌bi tget Group旗下,致力于为全球用户提供最安全、优质的数字资产交易、管理及金 融服务。

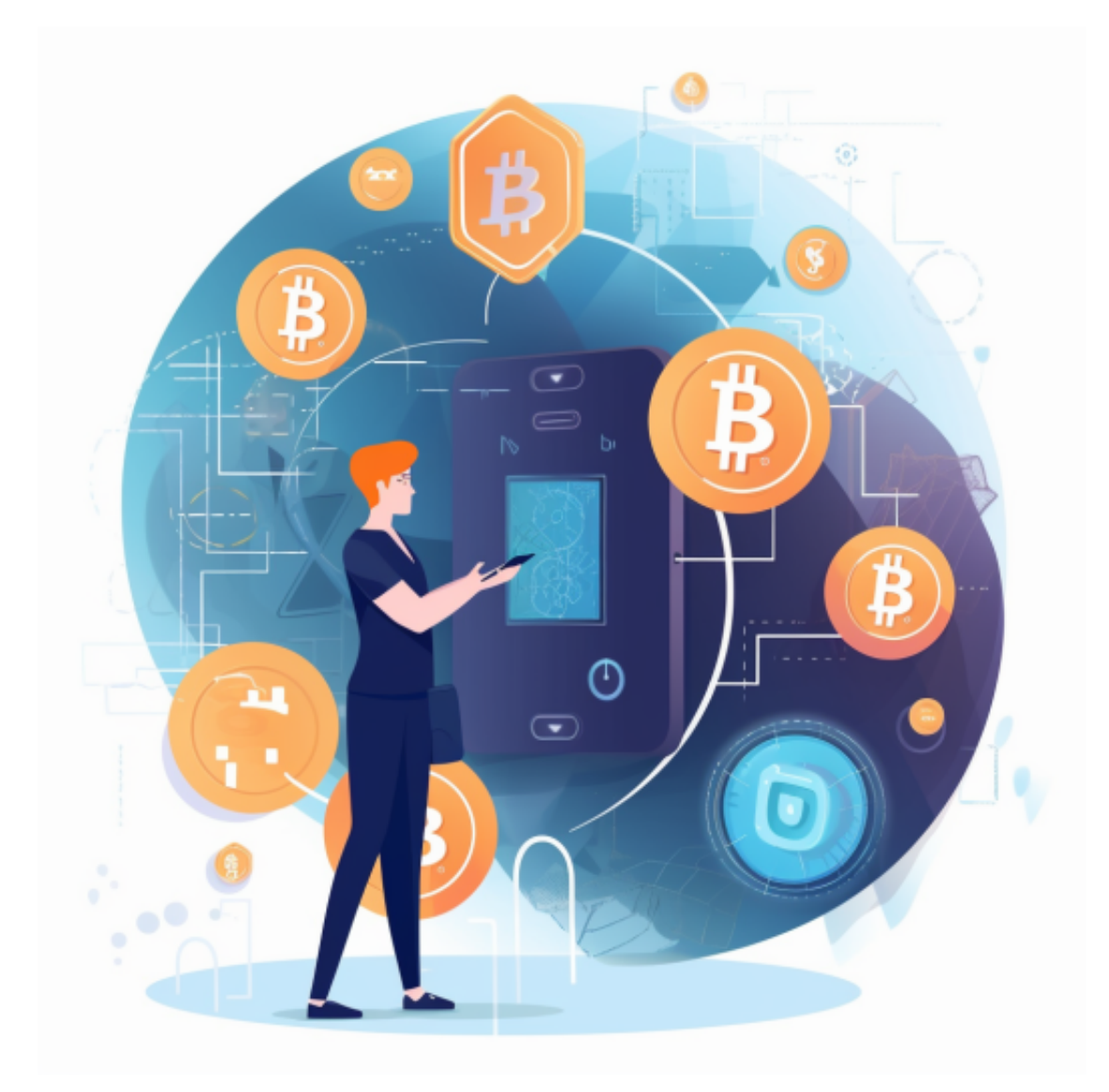

 Bitget还是世界排名前十、合约交易量排名第五的虚拟货币交易所。Bitget最大的 特色在于拥有全网最丰富的合约交易产品,涵盖USDT合约、币本位合约等超过30 种产品可供交易,杠杆2~125倍,并拥有全稳功能最丰富的下单功能,比如闪电下 单、止盈止损、一键反手等等。

那么为什么越来越多的人开始选择虚拟货币了呢?我们拿其中的比特币来举例。

 我们在交易平台创建账户后,他们会对每个钱币拥有者的身份信息加密。并且随 着比特币的去中心化,你在拥有比特币后,银行等机构无法控制你的比特币,更不 会有人能拷贝你的比特币。

 全球有数十亿人有着稳定的网络接入,如上所述,有网络有设备便可随时交易, 这大大拉近了买家与卖家的距离,让每一笔交易都不再受限于地域、时间等因素。 让我们可以更快地获益。

如何使用交易平台,只需要下载一个Bitget APP即可。

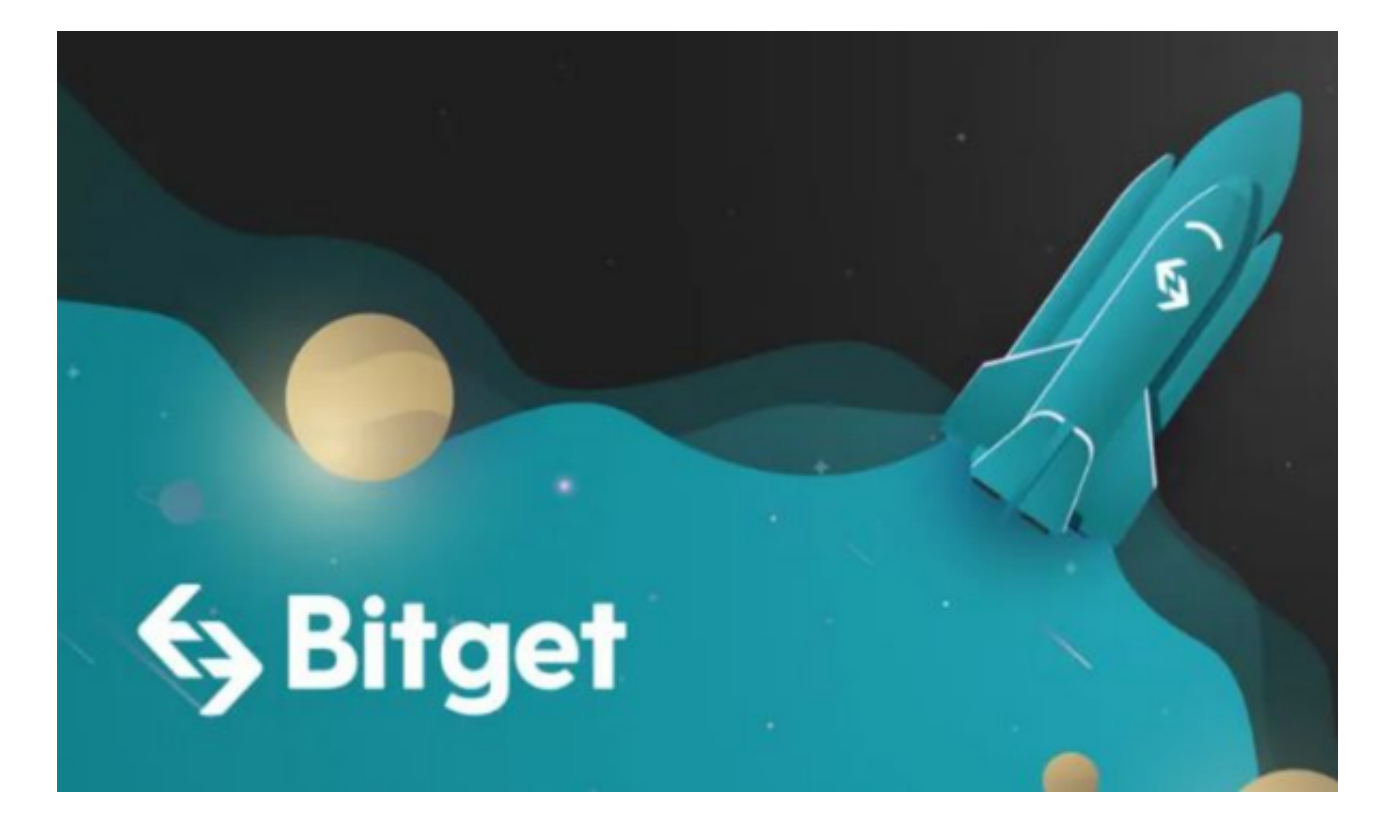

打开你的手机浏览器,输入Bitget交易所的官方网址,在网页的顶部,你会看到一 个"App下载"的选项,点击它进入下载页面。在下载页面上,你会看到"IOS" 和"Android"两个选项,选择适用于你手机系统的版本,并点击下载按钮,系统 会提示你进行下载确认,点击确定开始下载,下载完成后,你可以在手机上找到并 安装Bitget的APP,安装完成后,打开APP并按照指示进行注册和登录。

 注册:打开Bitget软件,点击页面顶部的注册/登录,进入注册页面。用户可以选 择使用手机号或邮箱注册,根据需要输入手机号/邮箱验证码设置密码,完成注册。

 用户在第三方服务供应商平台上完成支付后,加密货币将在大约 2 至 10 分钟内充值到用户的 Bitget 现货账户。当交易完成后,用户可以在 Bitget 上查看财务记录,了解更多细节。用户也可以在第三方服务供应商网站查看。